# **Tips to Take Control**of Your Post-Acute Care Revenue

### 1. Expedite referral processing with automation and AI that:

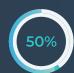

Reduces patient onboarding time by 50%

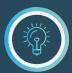

Gives your organization an advantage over competitors who use manual and time-consuming onboarding methods

### 2. Implement technology that optimizes provider relationships that:

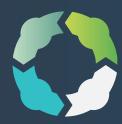

- Tracks necessary follow-up on provider dashboard
- + Provides visibility into provider activity in Analytics
- Drives revenue through streamlined and efficient e-signature platform (Forcura Circle)

# 3. Identify reimbursable patient conditions from the start of care by implementing technology that:

- + Automatically captures and syncs patient demographic data
- + Frees up care teams to review documentation while creating care plans
- Integrates all digital and physical documentation in one place for better informed decision-making

# 4. Centralize referral management by using technology that:

 Tracks the status of a referral in real-time

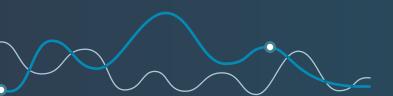

- Tags referrals that need immediate action
- Provides visibility into all referral volumes by location or in aggregate

#### 5. Minimize and Manage Low Utilization Payment Adjustment (LUPAs) by:

- Educating your staff on what constitutes

  a LUPA in each applicable environment
- Analyzing LUPA instances for root causes to identify if behavior or procedures can be modified to reduce chance of recurrence
- Identifying which LUPAs cannot be avoided and prepare accordingly
- + Closely monitoring and measuring your processes and protocols to evaluate
  - rescheduled and missed visits
  - the number of patients scheduled for the second period of that care episode

#### Let us show you just how productive your team can be with Forcura.

Delivering the best patient care is integral to everything you do. Empowering it with tools that streamline your team's processes, digitize data and put the right clinical documentation into the right hands at the right time – that's what we do.

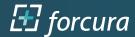